# Introduction to Scientific Programming using GPGPU and CUDA

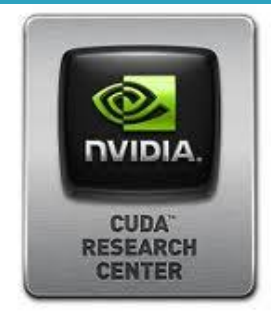

Day 2

#### *Sergio Orlandini*

s.orlandini@cineca.it

*Mario Tacconi*

m.tacconi@cineca.it

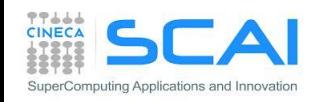

- Memory Hierarchy on CUDA
	- *Global Memory*
		- *caches*
		- *type of global memory accesses*
	- *Shared Memory*
		- Matrix-Matrix Product using *Shared Memory*
	- *Constant Memory*
	- *Texture Memory*
	- *Registers and Local Memory*

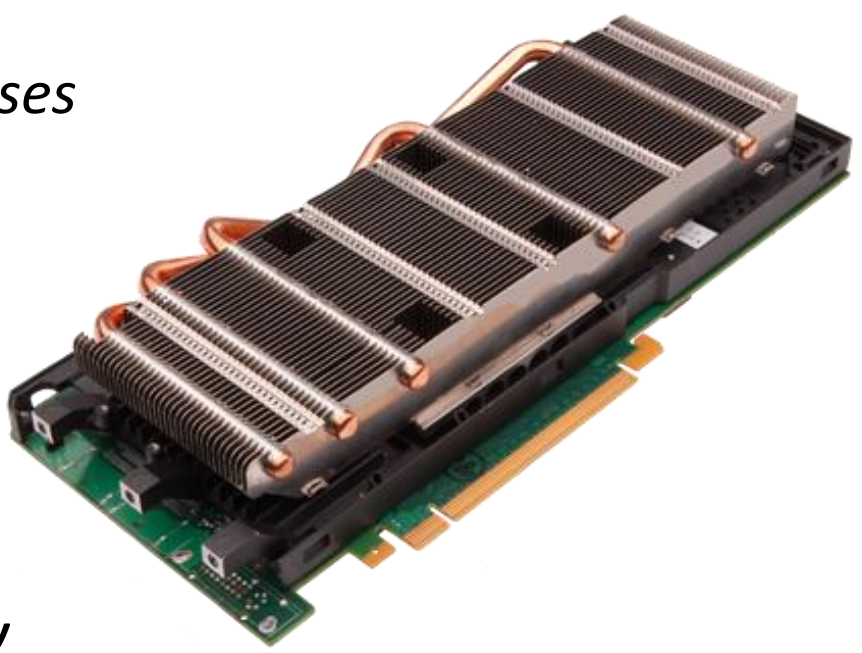

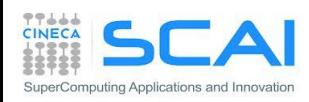

## Memory Hierarchy

All CUDA threads in a block have access to:

- resources of the SM assigned to its block:
	- **Registers**
	- **Shared Memory**
	- NB: thread belonging to different blocks cannot share these resources
- all memory type available on GPU:
	- **Global Memory**
	- **Costant Memory** (read only)
	- **Texture Memory** (read only)

NB: CPU can access and initialize both constant and texture memory NB: global, constant and texture memory have persistent storage duration

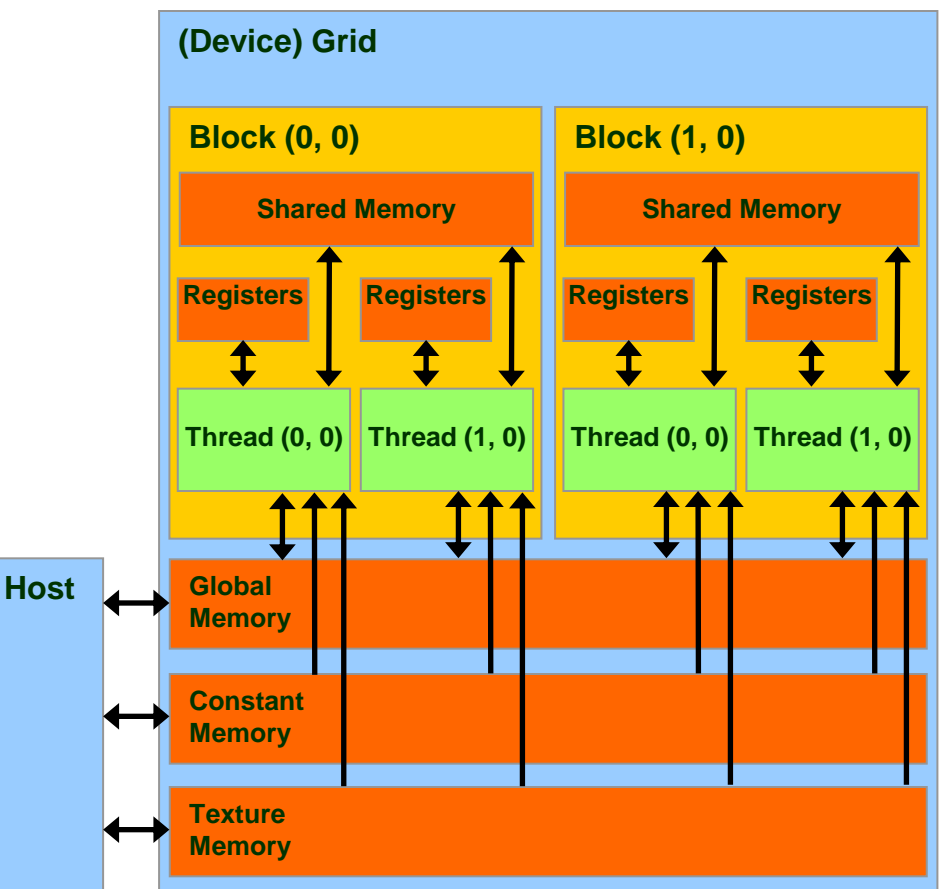

#### *Global Memory*

- *Global Memory* is the larger memory available on a *device*
	- Comparable to a RAM for CPU
	- Its status is maintained among different kernel launches
	- Can be access both read/write from all threads of the kernel grid
	- Unique memory that can be use in read/write access from the CPU
	- **Very high bandwidth**  Throughput up to 144-177 GB/s
	- **Very high latency** about 400-800 clock cycles

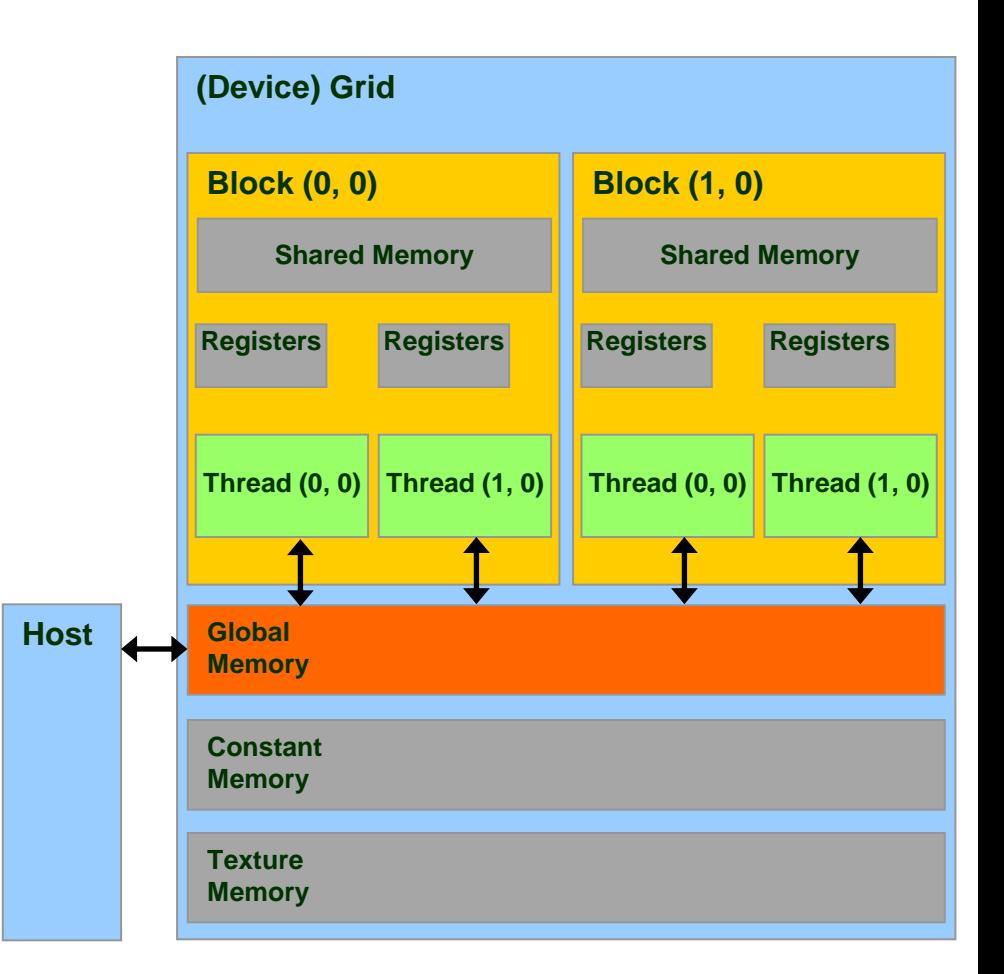

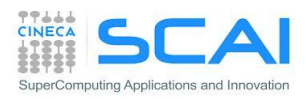

#### Declare Variable in *Global Memory*

#### ■ How to allocate a variable in Global Memory:

```
device type variable name; // static
or dynamic allocation
type *pointer to variable;
cudaMalloc((void **) &pointer to variable, size);
cudaFree(pointer to variable);
```
type, **device** :: variable\_name

```
or dynamic allocation
```

```
type, device, allocatable :: variable_name
allocate(variable name, size)
deallocate(variable_name)
```
- Lifetime of the application
- Accessible by all threads of a CUDA grid and by the host

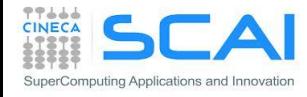

## Cache Hierarchy for *Global Memory* Accesses

- **Starting with the Fermi** architecture, a cache hierarchy has been introduced
- 2 Levels of cache:
	- **L2** : share among all SM
		- **Fermi** [**768 KB**] / **Kepler** [**1536 KB**]
		- 25% less latency than Global Memory
		- NB : all accesses to global memory pass through L2 cache, also H2D/D2H memory transfers **Host**
	- **L1** : private to each SM
		- [**16/48 KB**] configurable
		- $\Box$  L1 + Shared Memory = 64 KB
		- **Kepler**: configurable at **32 KB**

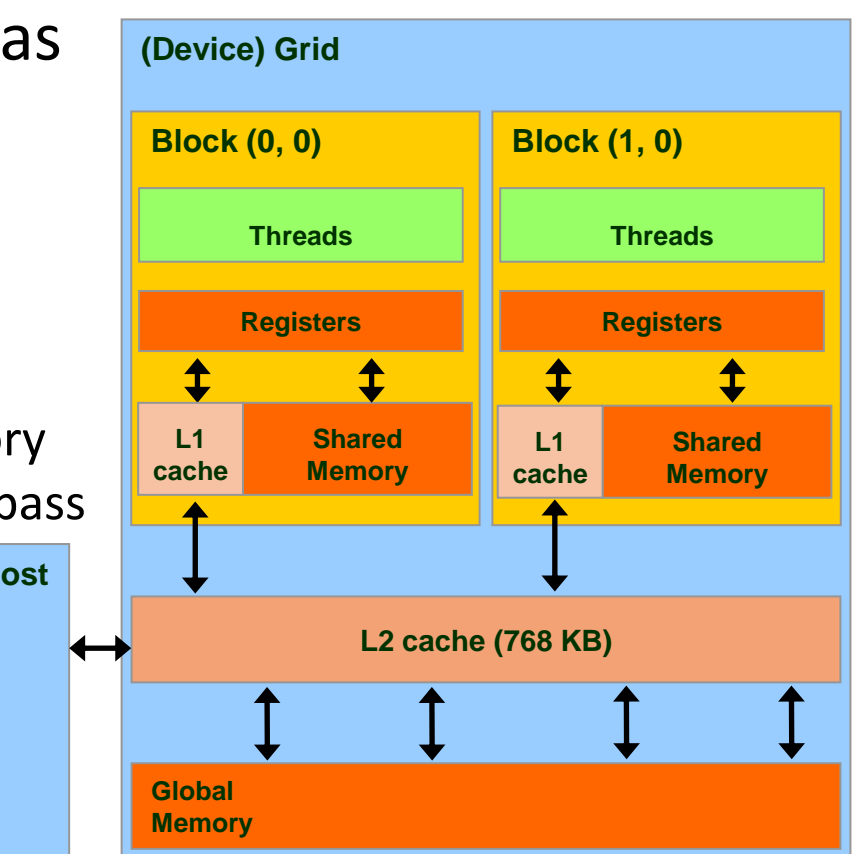

cudaFuncSetCacheConfig(kernel1, cudaFuncCachePreferL1); // 48KB L1 / 16KB ShMem cudaFuncSetCacheConfig(kernel2, cudaFuncCachePreferShared); // 16KB L1 / 48KB ShMem

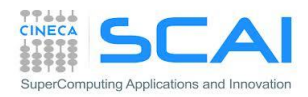

## Cache Hierarchy for *Global Memory* Accesses

Two different types of *load* operations:

#### **Caching (default mode)**

- when data is requested by some threads, data is first searched in L1 cache, then in L2 cache, then in global memory
- cache line length is **128-byte**

#### **Non-caching**

- L1 cache is disabled
- when data is requested by some threads, data is first searched in L2 cache, then in global memory **Host**
- cache line length is **32-bytes**
- Activated at *compile time* with option: –Xptxas –dlcm=cg

#### Just one type of *store* operation:

 when data should be store in global memory, its L1 copy is invalidated and L2 cache value is updated

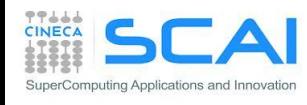

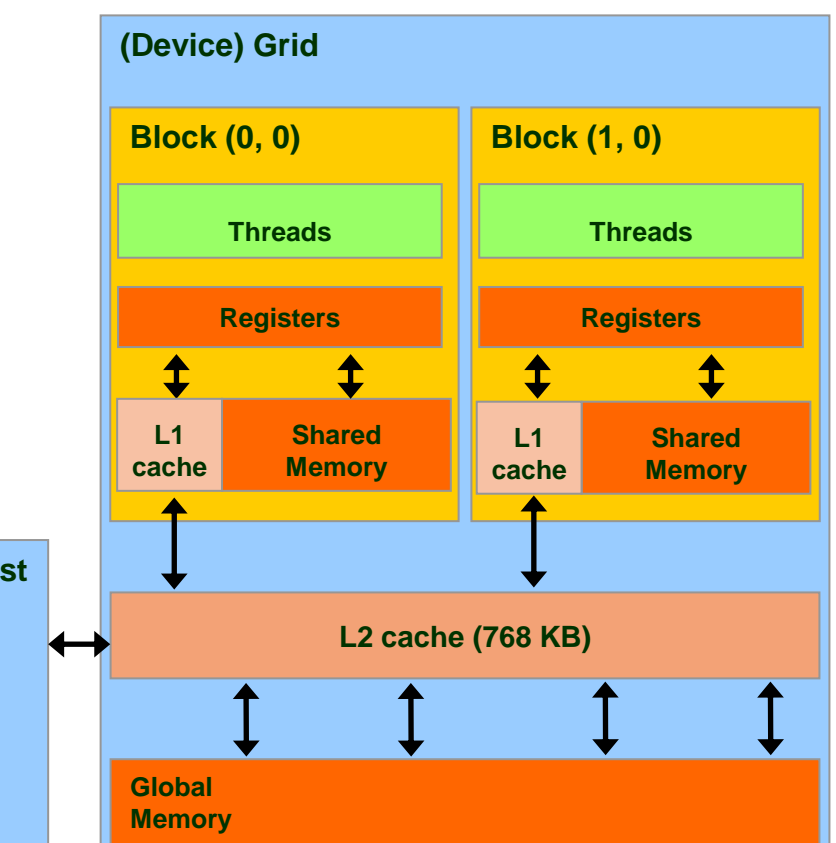

#### *Global Memory* Load/Store

```
// strided data copy
  __global__ void strideCopy (float *odata, float* idata, int stride) {
    int xid = (blockIdx.x*blockDim.x + threadIdx.x) * stride;
    odata[xid] = idata[xid];
}
```

```
// offset data copy
 __global__ void offsetCopy(float *odata, float* idata, int offset) {
    int xid = blockIdx.x * blockDim.x + threadIdx.x + offset;
    odata[xid] = idata[xid];
}
```
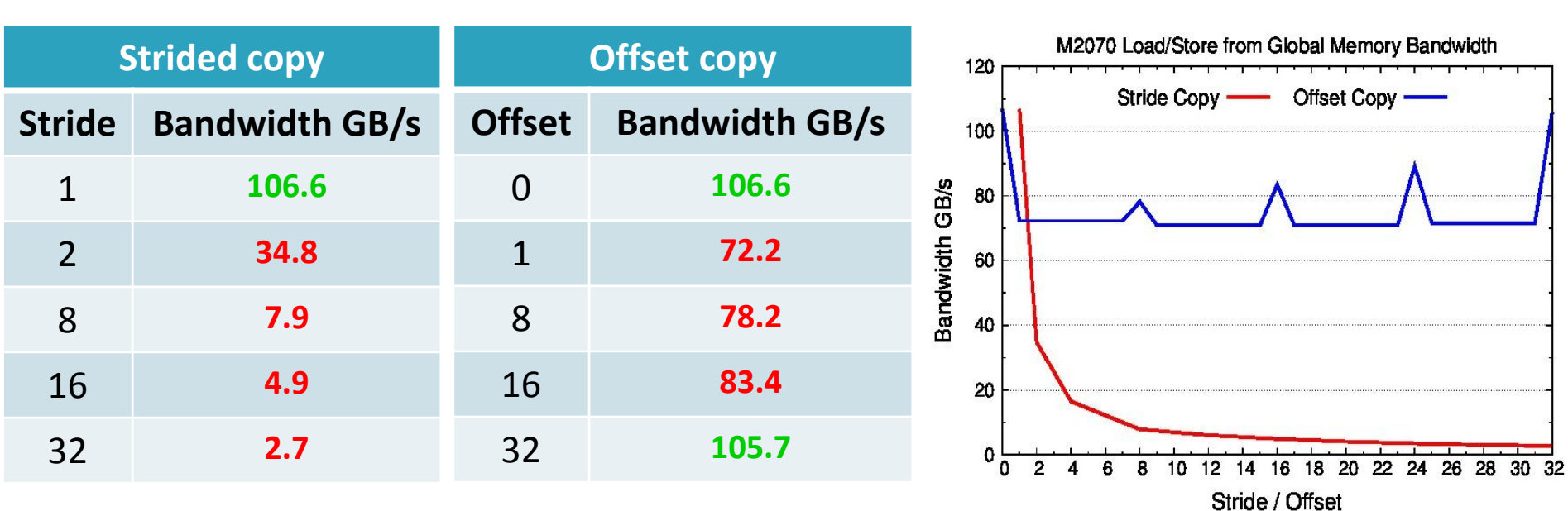

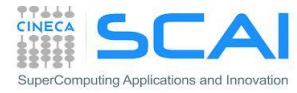

#### Loads from *Global Memory*

- All load/store request in global memory are issued per *warp* (as all other instructions)
	- 1. each *thread* in a *warp* compute the address to access
	- *2. load/store* units calculate in which memory segments data resides
	- *3. load/store* units start up requests for segment to transfer

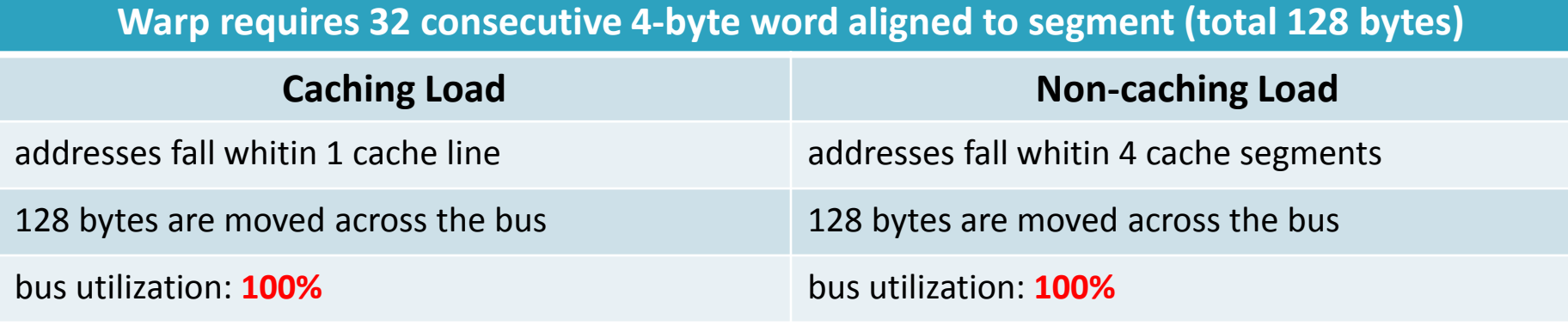

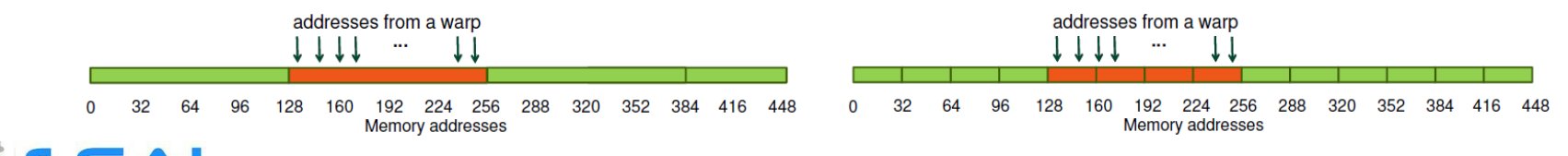

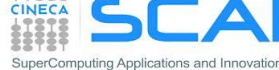

#### Loads from *Global Memory*

**Warp requests 32 permuted 4-byte words aligned to a segment (total 128 bytes)**

| <b>Caching Load</b>                | <b>Non-caching Load</b>                |
|------------------------------------|----------------------------------------|
| addresses fall within 1 cache line | addresses fall within 4 cache segments |
| 128 bytes are moved across the bus | 128 bytes are moved across the bus     |
| bus utilization: 100%              | bus utilization: 100%                  |
|                                    |                                        |

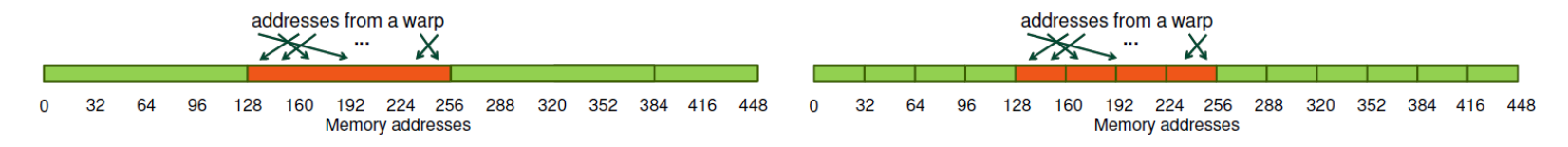

**Warp requests 32 consecutive 4-bytes words not aligned to a segment (total 128 bytes)**

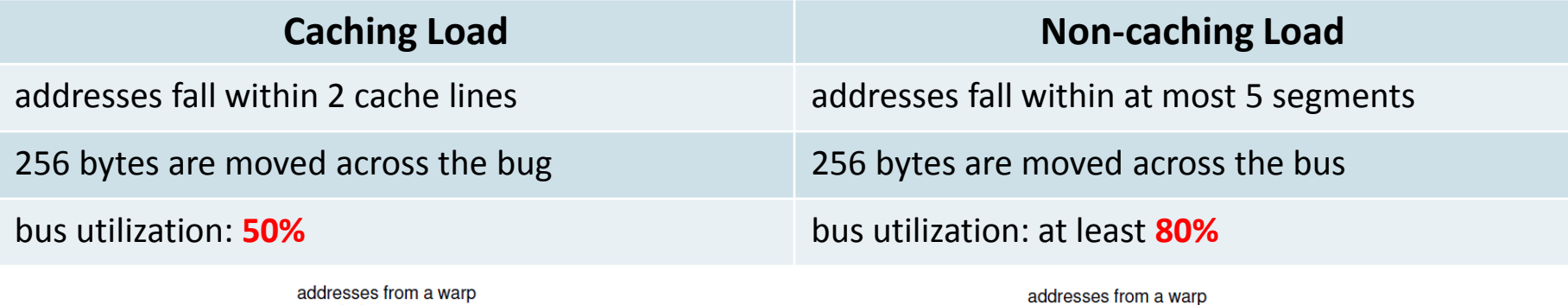

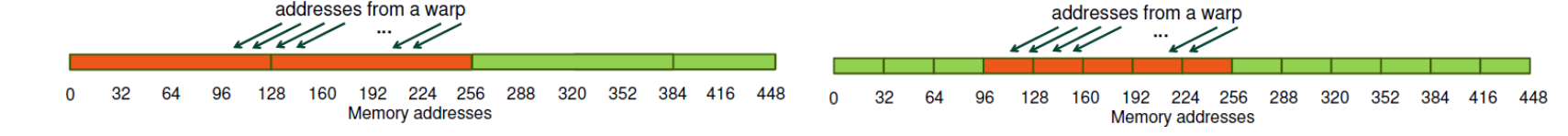

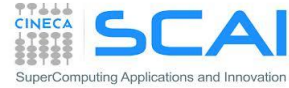

#### Loads from *Global Memory*

**All threads in a warp request the same 4-byte word (total 4 bytes)**

| <b>Caching Load</b>                       | <b>Non-caching Load</b>                |
|-------------------------------------------|----------------------------------------|
| addresses fall within a single cache line | addresses fall within a single segment |
| 128 bytes are moved across the bus        | 32 bytes are moved over the bus        |
| bus utilization: <b>3.125%</b>            | bus utilization: 12.5%                 |
| addresses from a warp                     | addresses from a warp                  |

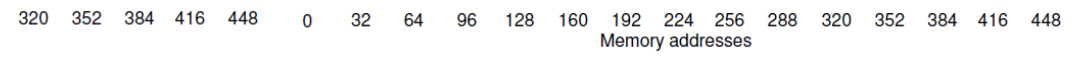

#### **Warp requests 32 not contiguous 4-bytes words (total 128 bytes)**

128 160 192 224 256

**Memory addresses** 

64 96 288

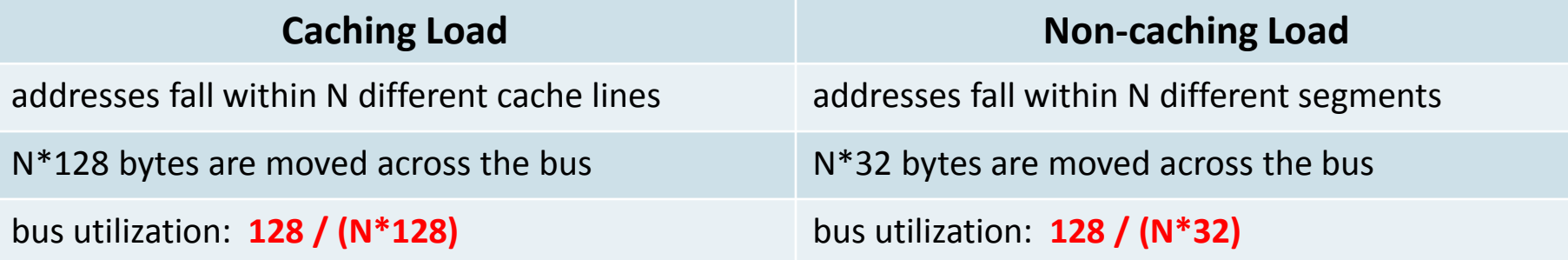

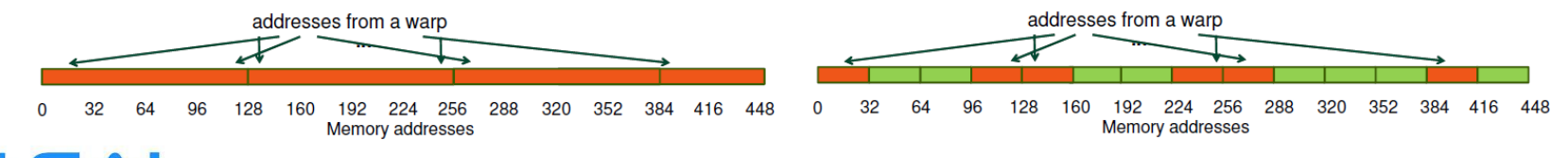

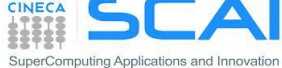

#### Data alignment in *Global Memory*

- It is very important to align data in memory so to have aligned accesses (*coalesced*) during load/store operation in global memory, reducing the number of bytes moved across the bus
	- **cudaMalloc()** grants the alignment of first element in global memory, useful for one dimensional arrays
	- **cudaMallocPitch()** must be used to allocate 2D buffers
		- elements are padded so each row is aligned for coalescing accesses
		- returns an integer (pitch) which can be used as a stride to access row elements

```
// host code
int width = 64, heigth = 64;
float *devPtr;
int pitch;
cudaMallocPitch(&devPtr, &pitch, width * sizeof(float), height);
// device code
  global myKernel(float *devPtr, int pitch, int width, int height)
{
  for (int r = 0; r < height; r++) {
     float *row = devPtr + r * pitch;
    for (int c = 0; c < width; c++)
      float element = row[c];
 }
 ...
}
```
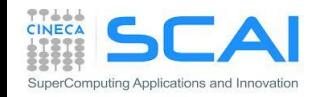

## *Shared Memory*

- **The** *Shared Memory* is a small, but quite fast memory mounted on each SM
	- Accessible in read/write mode for only threads of a block
	- Alike a cache memory under the direct control of the programmer
	- Its status is not mantained among different kernel calls
- **Specifications:** 
	- **Very low latency**: 2 clock cycles
	- Throughput: 32 bit every 2 cycles
	- Dimension : **48 KB** [default] (Configurable : 16/48 KB) **Kepler** : also **32 KB**

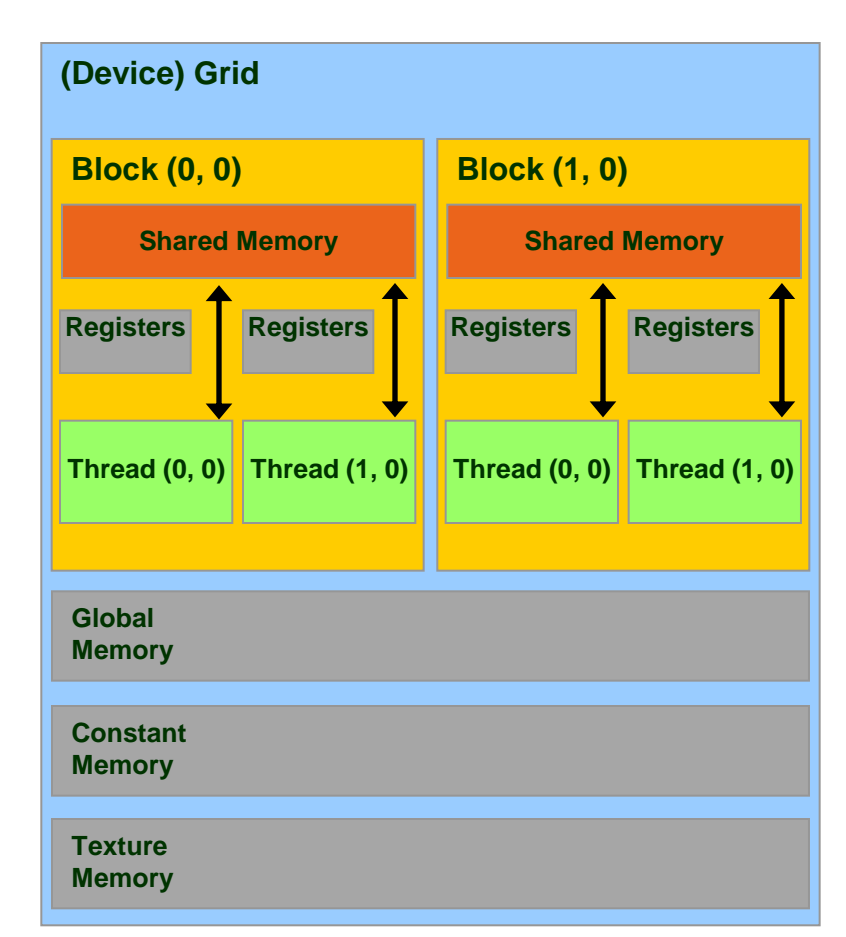

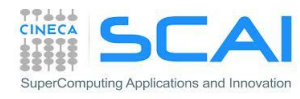

#### *Shared Memory* Allocation

```
■ Lifetime of CUDA block of threads
                                               (NOT persistent along kernel launch!)
                                            Accessible only by threads of the 
                                              same block
                                            ! statically inside the kernel
                                            attribute(global) 
                                               subroutine myKernel(...)
                                             ...
                                               type, shared:: variable_name
                                             ...
                                            end subroutine
                                            or dynamic allocation
                                            ! dynamically sized
                                            type, shared:: dynshmem(*)
                                            attribute(global) 
                                               subroutine myKernel(...)
                                             ...
                                              dynshmem(i) = ... ...
                                            end subroutine
// statically inside the kernel
 __global__ myKernelOnGPU (...) {
 ...
     __shared__ type shmem[MEMSZ];
 ...
}
or dynamic allocation
// dynamically sized
extern __shared__ type *dynshmem; 
 __global__ myKernelOnGPU (...) {
 ...
  dynshmem[i] = ...; ...
}
void myHostFunction() {
 ...
 myKernelOnGPU<<<qs,bs,MEMSZ>>>();
}
```
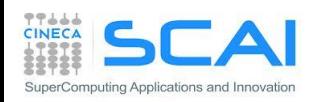

#### Thread Block Synchronization

■ All threads in the same block can be synchronized using the CUDA runtime API:

#### \_\_**syncthreads() | call syncthreads()**

which blocks execution until all other threads reach the same call location

■ NB: can be used in conditional too, but only if all thread in the block reach the same synchronization call

*"... otherwise the code execution is likely to hang or produce unintended side effects"*

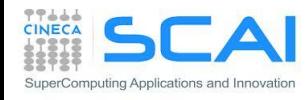

# Using *Shared Memory* for Thread Cooperation

- Threads belonging to the same block can cooperate togheter using the shared memory to share data
	- if a thread needs some data which has been already retrived by another thread in the same block, this data can be shared using the shared memory
- Typical Shared Memory usage:
	- 1. declare a buffer residing on shared memory (this buffer is per block)
	- 2. load data into shared memory buffer
	- 3. synchronize threads so to make sure all needed data is present in the buffer
	- 4. performe operation on data
	- 5. synchronize threads so all operations have been performed
	- 6. write back results to global memory

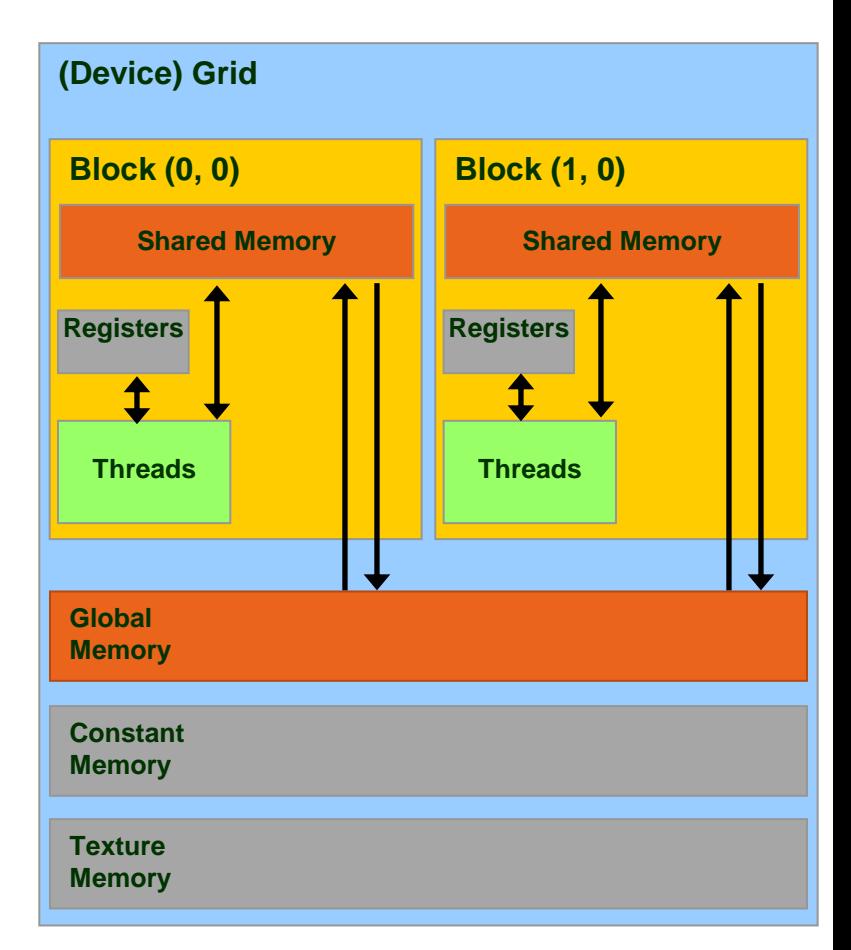

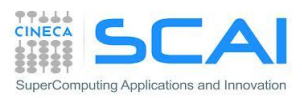

#### *Shared Memory* and Bank Accesses

- Shared memory has 32 banks organized such that 32-bit words map a banks
	- Data are distributed every 4-bytes cycling over successive banks
	- Shared memory accesses are per warp

**CINECA** 

uperComputing Applications and Innovation

- **Multicast** : if N threads of the same warp request the same element, access is executed with only one transaction
- **Broadcast** : if ALL threads of the same warp request the same element, access is executed with only one transaction
- **Bank Conflict:** if two or more threads requests different data belonging to the same bank, each access is serialized

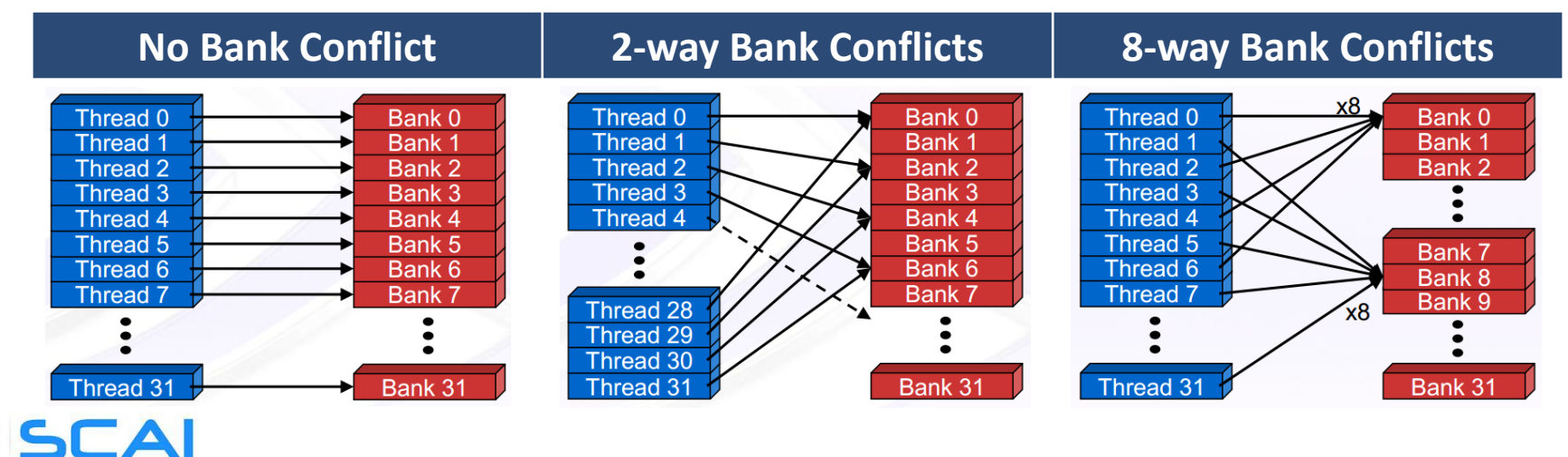

#### *Constant Memory*

- **Constant Memory** is the ideal place to store constant data in **read-only** access from all threads
	- constant memory data actually reside in the global memory, but fetched data is moved into a dedicated *constant-cache*
	- very efficient when all *thread* of a *warp* request the same memory address
	- Constant memory is initialized from host code using a special CUDA API
- Specifications:
	- Dimension : **64 KB**
	- Throughput: 32 bits per warp every 2 clock cycles

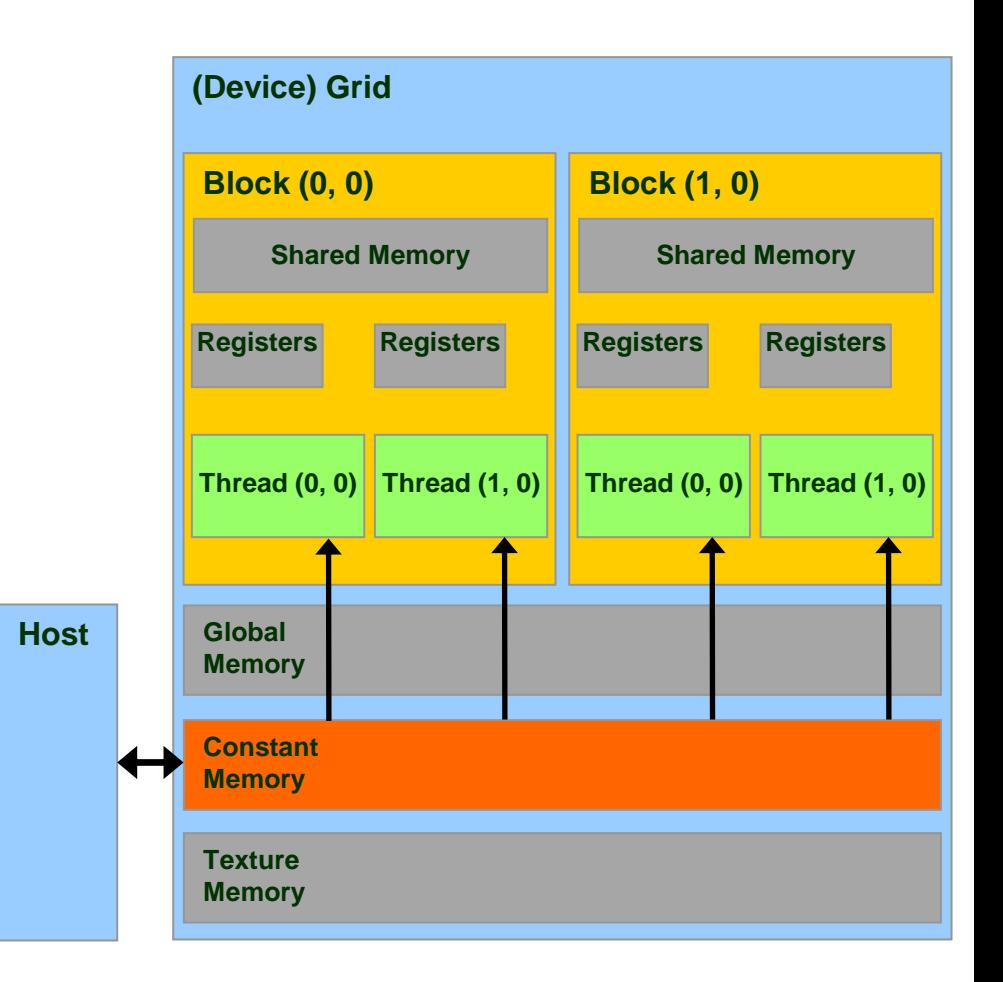

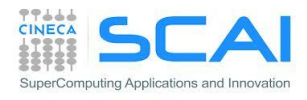

#### *Constant Memory* Allocation

**\_\_constant\_\_** *type variable\_name*; // static

cudaMemcpyToSymbol(const\_mem, &host\_src, sizeof*(type*)*,* cudaMemcpyHostToDevice);

// warning

// cannot be dynamically allocated

*type*, **constant** :: *variable\_name*

! warning

! cannot be dynamically allocated

- data will reside in the constant memory address space
- has static storage duration (persists until the application ends)
- readable from all threads of a kernel

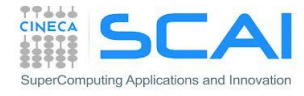

#### Accessing *Constant Memory*

- Suppose a kernel is launched using 320 warps per SM and all threads requests the same data
- if data is on global memory:
	- all *warp* will request the same segment from global memory
	- the first time segment is copied into L2 cache
	- if other data pass through L2, there are good chances it will be lost
	- there are good chances that data should be requested 320 times
- $\blacksquare$  if data is in constant memory:

ting Applications and Innovatio

- during first *warp* request, data is copied in *constant-cache*
- since there is less traffic in *constant-cache , there are good chances all other warp will find the data already in cache*, so no more traffic on the BUS

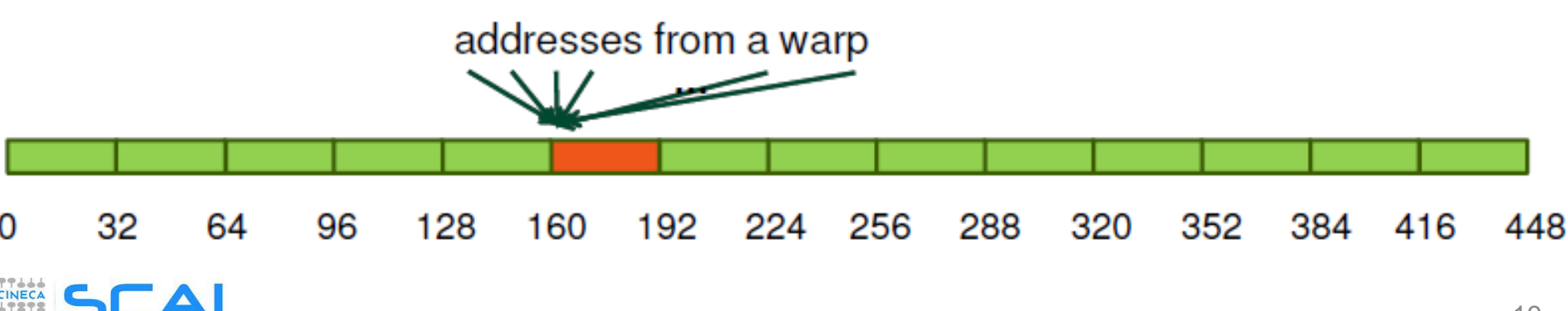

#### *Texture Memory*

- **Texture Memory** is a basic graphic rendering functionality
- as for constant memory, data actually reside in global memory, but is fetched across a dedicated texturecache
- data is accessed in **read-only** using special CUDA API function, called **texture fetch**
- Specifications:
	- address resolution is more efficient since it is performed on dedicated hardware
- specialized hardware for:
	- out-of-bound address resolution
	- floating-point interpolation
	- type conversion or bit operations

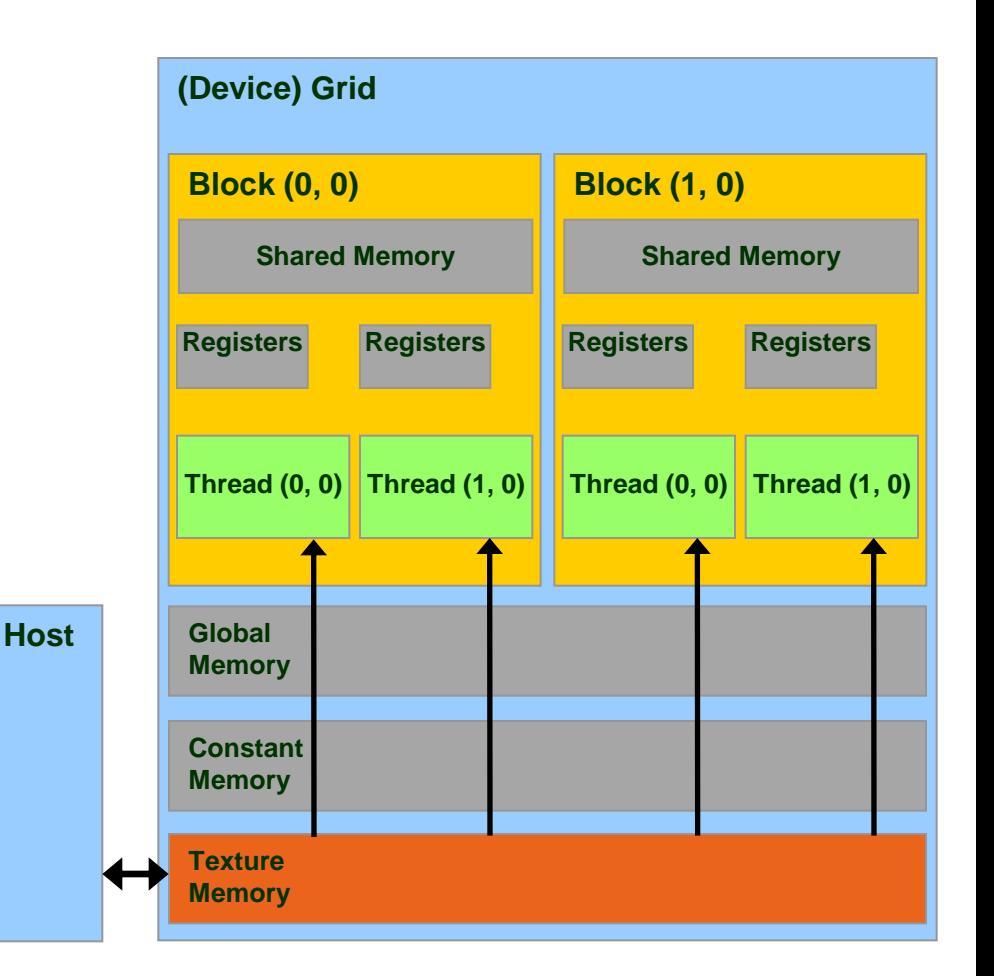

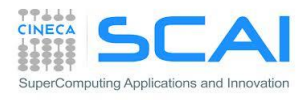

# **Texture Memory Addressing Features**

- integer 1D: [0,N-1]
- normalized 1D: [0,1-1/N]
- available interpolations:
	- floor, linear, bilinear
	- weights are 9 bit

**Wrap:** out-of-border coordinates are replaced in the box using modulus (available only for normalized indexing)

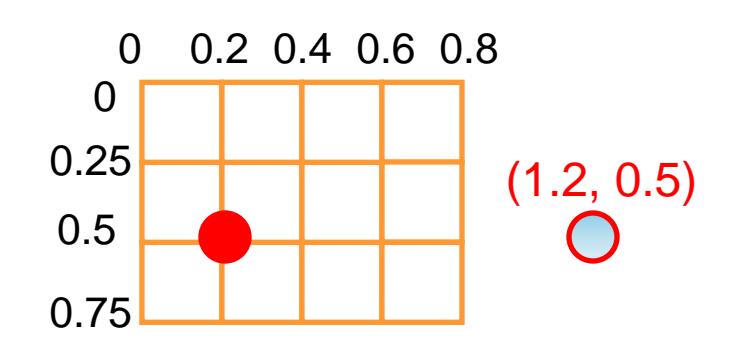

SuperComputing Applications and Innovation

**Clamp:** out-of-border coordinates are clamped to nearest box bound

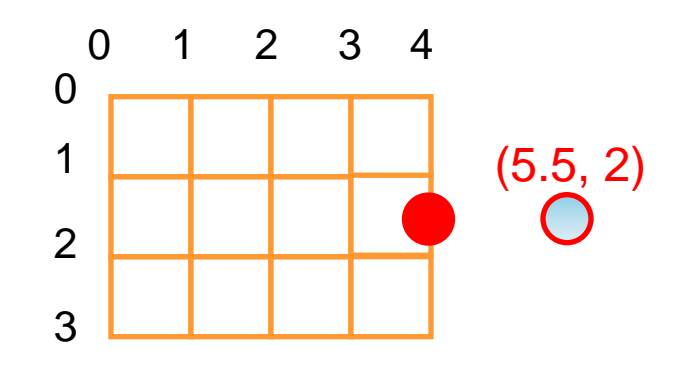

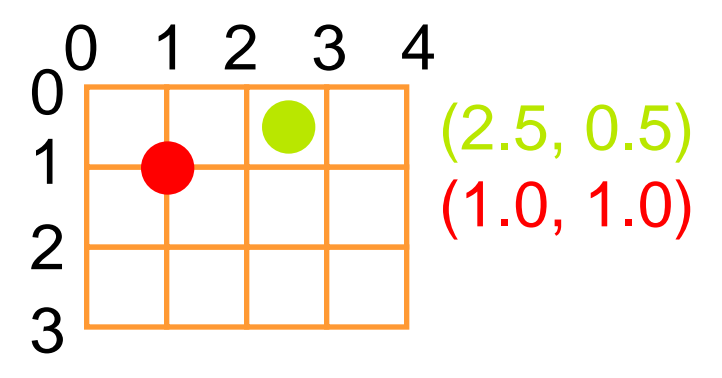

#### **Steps for Accessing Texture Memory**

**CPU**

• Allocate global memory on the device (standard, pitched or as cudaArray) **cudaMalloc(&d\_a, memsize);**

• Create a "texture reference" object at file scope:

```
texture<datatype, dim> d_a_texRef;
```
datatype cannot be a double; dim can be 1, 2 or 3

• Create a "channel descriptor" object to describe the return type of texture memory load:

**cudaChannelFormatDesc d\_a\_desc = cudaCreateChannelDesc<datatype>();**

• Bind the texture reference to memory

**cudaBindTexture(0, d\_a\_texRef, d\_a, d\_a\_desc);**

• when finished: unbind the texture reference (there is a maximum number of usable textures): **cudaUnbindTexture(d\_a\_texRef);**

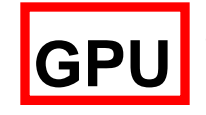

- access data from CUDA kernels through "texture reference":
	- **tex1Dfetch(d\_a\_texRef, indirizzo)** for linear memory
	- **tex1d(), tex2D(), tex3D()**  for pitched linear texture and cudaArray:

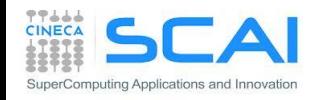

#### Texture Usage Example

```
__global__ void shiftCopy(int N, int shift, float *odata, float *idata) 
{
   int xid = blockIdx.x * blockDim.x + threadIdx.x; 
  odata[xid] = idata[xid+shift];
}
texture<float, 1> texRef; // TEXTURE creation
 __global__ void textureShiftCopy(int N, int shift, float *odata)
{
   int xid = blockIdx.x * blockDim.x + threadIdx.x; 
  odata[xid] = tex1Dfetch(texRef, xid+shift); // TEXTURE FETCHING
}
...
ShiftCopy<<<nBlocks, NUM_THREADS>>>(N, shift, d out, d inp);
cudaChannelFormatDesc d_a_desc = cudaCreateChannelDesc<float>(); // CREO DESC
cudaBindTexture(0, texRef, d_a, d_a_desc); // BIND TEXTURE MEMORY
```
textureShiftCopy<<<nBlocks, NUM\_THREADS>>>(N, shift, d\_out);

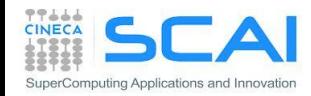

#### *Texture Memory* in Kepler: aka *Read-only Cache*

- The Kepler architecture (cc 3.5) enables global memory read through the *texture cache* :
	- without using a explicit texture *binding*
	- without limits on the maximum allowed number of texture

```
__global__ void kernel_copy (float *odata, float *idata) { 
   int index = blockIdx.x * blockDim.x + threadIdx.x;\text{odata}[\text{index}] = \text{1dg}(\text{idata}[\text{index}]);}
```

```
__global__ void kernel_copy (float *odata, const __restrict__ 
float *idata) { 
   int index = blockIdx.x * blockDim.x + threadIdx.x;odata[index] = idata[index];}
```
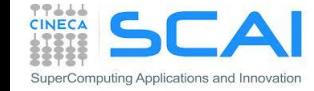

#### *Registers*

- **Registers** are used to store scalars or small array variables with frequent access by each thread
- **Fermi** : 63 registers per thread / 32 KB
- **Kepler** : 255 registers per thread / 64 KB
- WARNING:
	- Less registers a kernel needs, more blocks can be assigned to a SM
	- Attention to *Register Pressure*: can be a limiting factor
	- Number of registers per kernel can be limited during *compile time:*

#### *--maxregcount max\_registers*

• Number of active blocks per kernel can be forced using the CUDA special qualifier

**\_\_launch\_bounds\_\_**

```
__global__ void
  launch bounds (maxThreadsPerBlock,
                minBlocksPerMultiprocessor)
my_kernel( … ) { … }
```
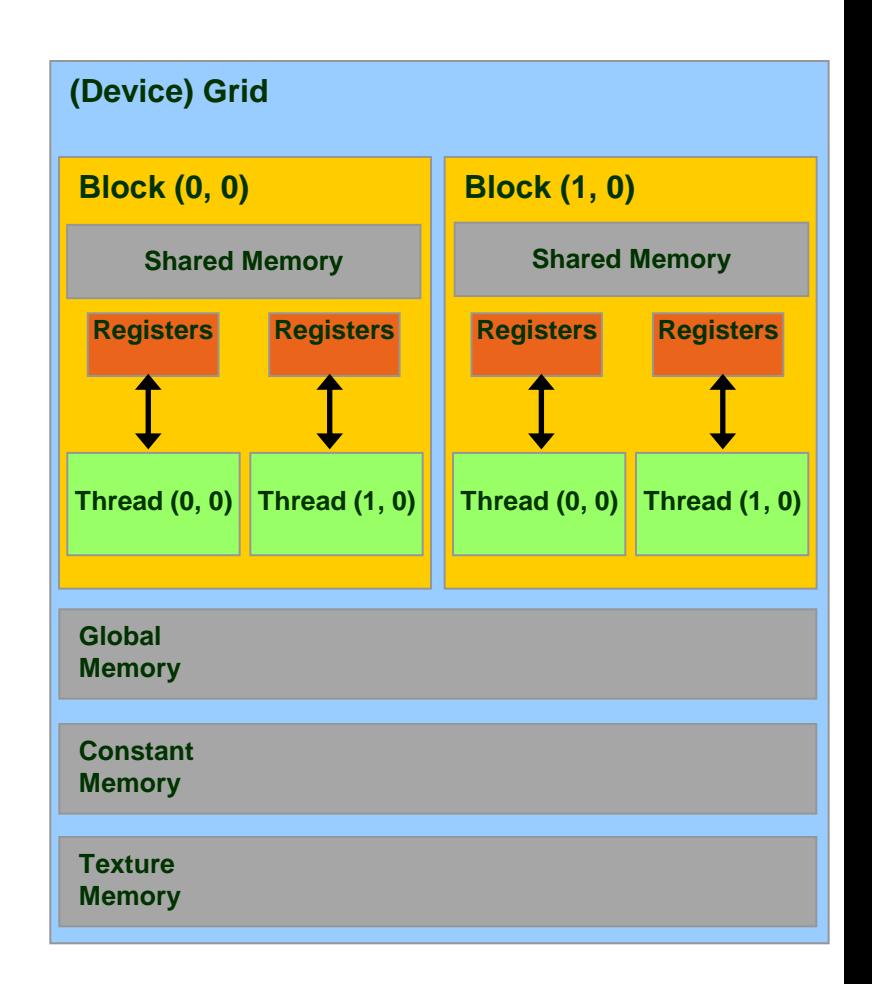

#### *Local Memory*

- *Local Memory* does not correspond to a real physical memory place
- Automatic variables are often place in local memory by the compiler:
	- large structures or arrays that would consume too much register space
- If a kernel uses more registers than available (register spilling), can move variables into local memory
- Local memory is often mapped to global memory
	- using same *Caching* hierachies (L1 for read-only variables)
	- facing same latency and bandwidth limitation of global memory
- In order to obtain information on how much local, constant, shared memory and registers are required for each kernel, you can provide the following compiler options

#### **--ptxas-options=-v**

```
$ nvcc –arch=sm_20 –ptxas-options=-v my_kernel.cu
...
ptxas info : Used 34 registers, 60+56 bytes lmem, 44+40 bytes 
smem, 20 bytes cmem[1], 12 bytes cmem[14]
...
```
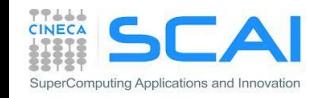

- Matrix-Matrix Product
	- limits of global memory implementation
	- using shared memory
	- implementation guidelines

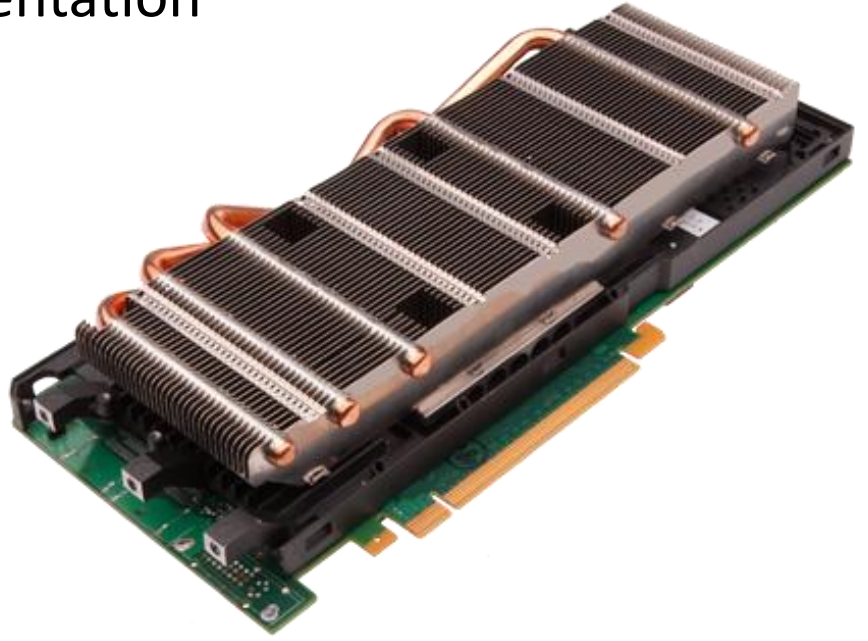

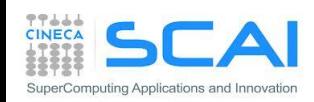

### Matrix-matrix Product using Global Memory

- Each thread compute one element of C, using 2N elements (N from A, N from B) and performing 2N floating-point operations (N add , N mul)
- NB: every element of C shares same row or colum retrived N times the same elements from A or B
- This implementation results in 2N<sup>3</sup> loads !!!
- We can avoid requesting the same elements many times, sharing them through the shared memory
	- each thread can retrive just one data element data in parallel and store it into shared memory
	- when all threads have loaded needed data, they can access all the elements by the threads belonging to the same block, for example sharing a full row or column
- **Unfortunatly shared memory size is small** 
	- 16/48 KB depending on the compute capability  $A$

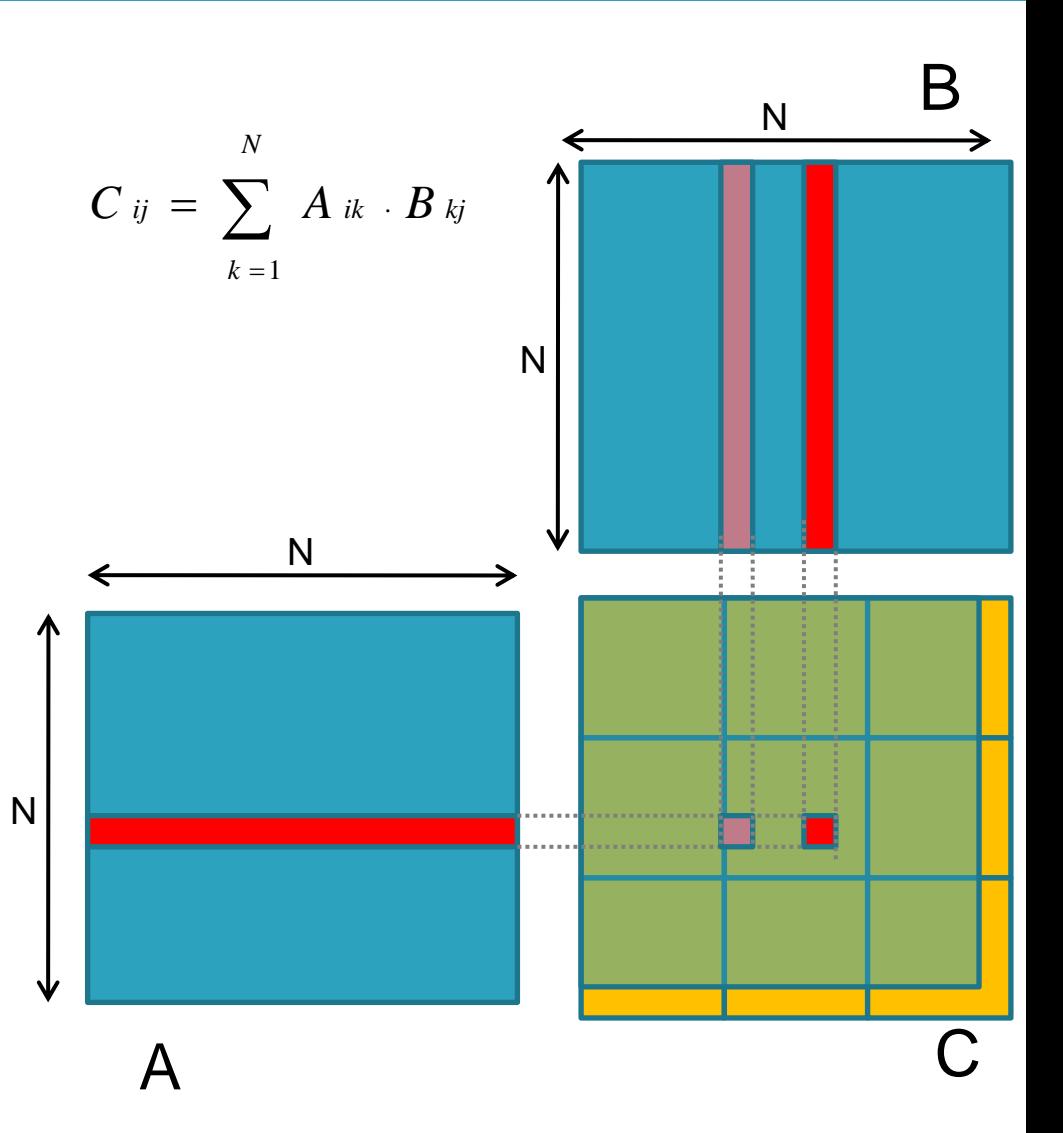

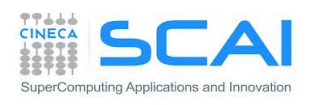

## Matrix-matrix using Shared Memory

- Let's solve the problem using blocks of (NB,NB) dimension
	- each CUDA thread block computes the elements of a single matrix block of size (NB·NB) of matrix C

NB

• each resulting matrix block of matrix C is obtained as the product of all sub-matrices of A and B

$$
C_{ij} = \sum_{S=1}^{N/NB} \sum_{k=1}^{NB} As_{ik} \cdot Bs_{kj}
$$

The kernel is divided in two phases:

- 1. threads load a block of A and B from global memory to shared memory
- 2. threads compute the element of sub-block C reading from shared memory
- **Elements of each sub-block C are accumulated using** local variables in registers, then stored in global memory
- **Threads synchronizations are required** 
	- **F** after the load of sub-block of matrix A and B, in order to grant all data is available for subblock matrix product
- after the partial sub-block matrix product, in order to grant that next load of other subblock will not overwrites elements not yet<br>used in current block evaluation  $C_{ij} = \sum_{s=1} \sum_{k=1}$ <br>
nel is divided in two phases:<br>
rads load a block of A and B from<br>
emory to shared memory<br>
rads compute the element of suk<br>
ading from shared memory<br>
nts of each sub-block C are accu<br>
ariables in reg

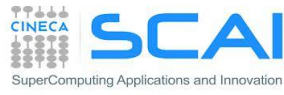

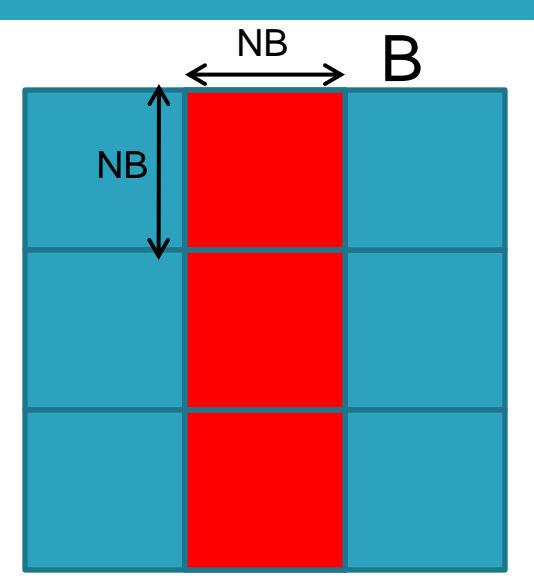

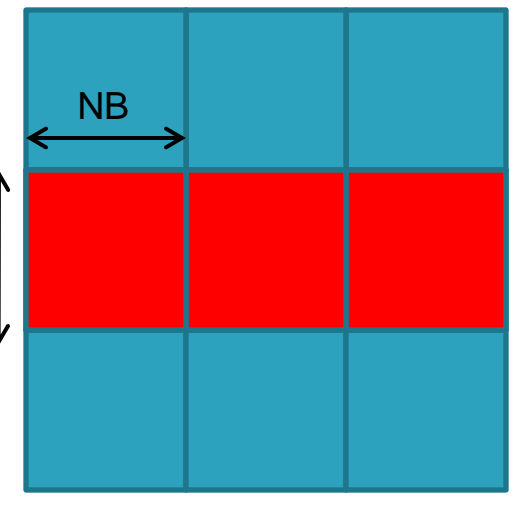

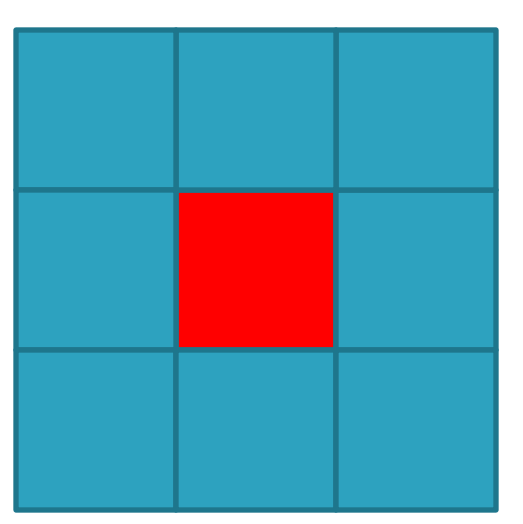

 $\boldsymbol{\mathsf{A}}$ 

C

#### Matrix-matrix using Shared Memory: Flow

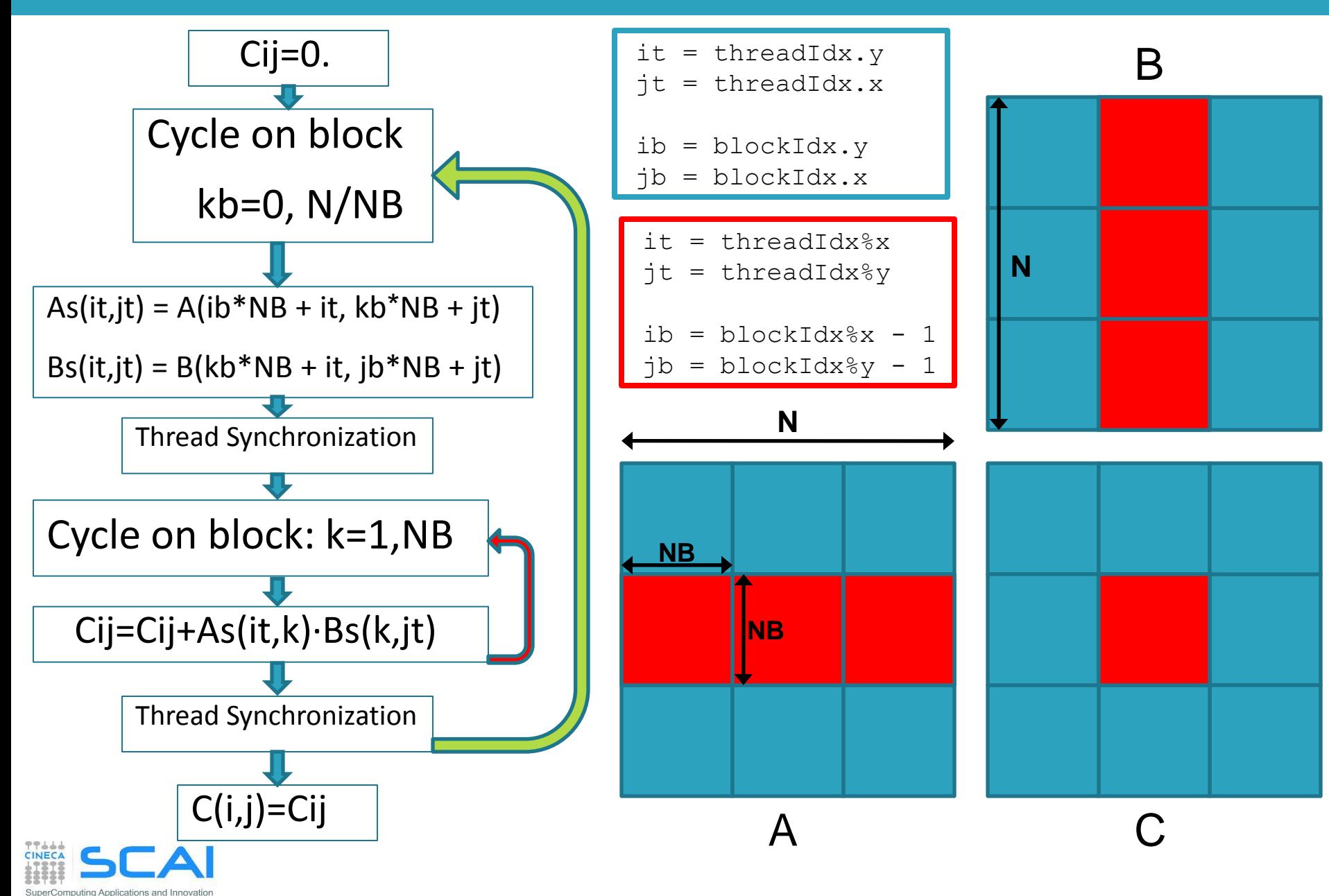

#### Matrix-matrix using Shared Memory: Kernel

}

// Matrix multiplication kernel called by MatMul\_gpu() global void MatMul kernel (float  $*A$ , float  $*B$ , float  $*C$ , int N)

 // Shared memory used to store Asub and Bsub respectively shared float Asub[NB][NB]; \_\_shared\_\_ float Bsub[NB][NB];

 // Block row and column int ib  $=$  blockIdx.y; int j $b = blockIdx.x;$ 

{

```
 // Thread row and column within Csub 
int it = threadIdx.y;
int jt = threadIdx.x;
```
int a\_offset, b\_offset, c\_offset;

 // Each thread computes one element of Csub // by accumulating results into Cvalue float Cvalue  $= 0$ :

 // Loop over all the sub-matrices of A and B that are // required to compute Csub // Multiply each pair of sub-matrices together // and accumulate the results

for (int kb = 0; kb < (A.width / NB); ++kb) {

 // Get the starting address of Asub and Bsub a offset = get offset (ib, kb, N); b offset = get offset (kb, jb, N);

 // Load Asub and Bsub from device memory to shared memory // Each thread loads one element of each sub-matrix Asub[it][jt] =  $A[a_{of}fset + it^*N + it];$  $Bsub[it][it] = B[b_offset + it*N + it];$ 

 // Synchronize to make sure the sub-matrices are loaded // before starting the computation \_\_syncthreads();

```
 // Multiply Asub and Bsub together 
   for (int k = 0; k < NB; ++k) {
     Cvalue += Asub[it][k] * Bsub[k][it];
 }
    // Synchronize to make sure that the preceding 
    // computation is done 
   syncthreads();
 }
```
 // Get the starting address (c\_offset) of Csub c\_offset = get\_offset (ib, jb, N); // Each thread block computes one sub-matrix Csub of C  $C[c_offset + it*N + it] = Cvalue;$ 

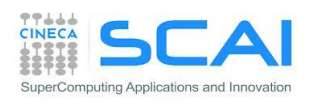

- Synchronous and Asynchronous API
- Concurrent Execution
- CPU and GPU interaction
	- concurrent execution on CPU and GPU
	- overlapping transfers and kernels
- Multi-device management
- GPU/GPU interactions

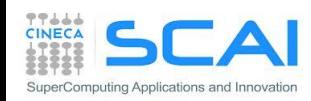

#### Connection Scheme of *host*/*device*

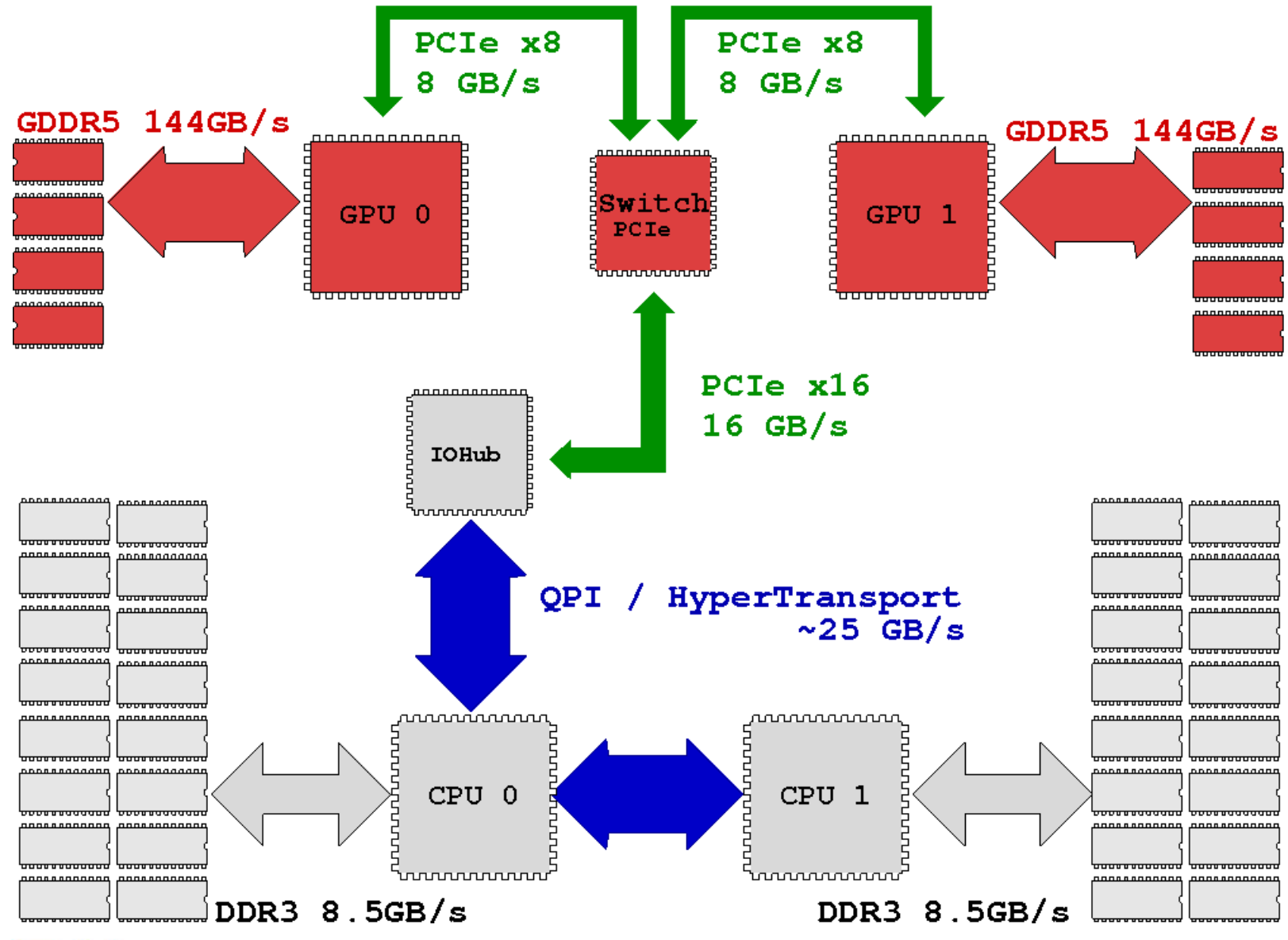

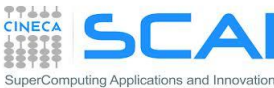

## Blocking and Non-blocking Functions

- Every CUDA action is submitted to an execution queue on the *device*
- CUDA runtime functions can be divided in two categories:
- **blocking** (synchronous): return control to *host* thread after execution is completed on *device*
	- all memory transfer > 64KB
	- all memory allocation on *device*
	- allocation of page locked memory on *host*
- **Non-blocking** (asynchronous): return control to *host* immediatelly, while its execution proceeds on *device*
	- kernel launches
	- memory transfers < 64KB
	- memory initialization on *device* (cudaMemset)
	- memory copies from *device* to *device*
	- explicit asynchronous memory transfers
- CUDA API provides asynchronous versions of their counterpart synchronous functions
- Asynchronous functions allows to set up concurrent execution of many operations on *host* and *device*

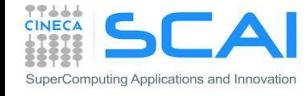

## Concurrent and Asynchronous Execution

- Asynchronous functions allows to expose concurrent executions:
- 1. Overlap computation on *host* and on *device*
- 2. execution of more than one kernel on *device*
- 3. data transfers between *host* and *device* while executing a kernel
- 4. data transfers from *host* to *device*, while transfering data from *device* to *host*

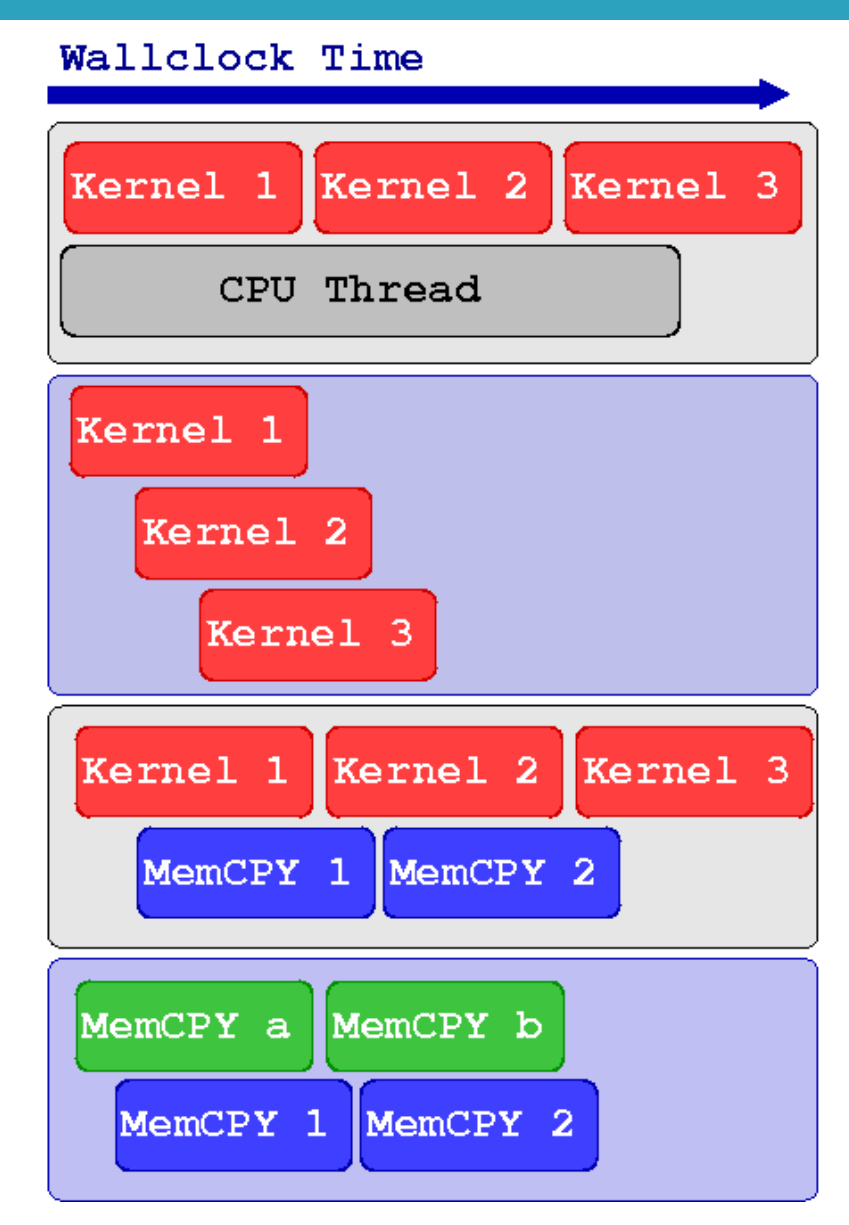

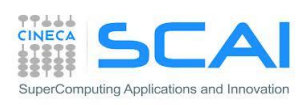

#### Example of Concurrent Execution

```
cudaSetDevice(0)
kernel \llthreads, Blocks>>> (a, b, c)
```

```
// work on CPU while GPU is working
CPU_Function()
```
// Stop CPU until GPU has finished to compute cudaDeviceSynchronize()

```
// Use device results on host
CPU uses the GPU kernel results()
```
Since CUDA kernel invocation is an asynchronous operation, CPU can proceed and evalutate the CPU Function () while GPU is involved in kernel execution (*concurrent execution*).

Before using results from CUDA kernel, synchronization between *host* and *device* is required.

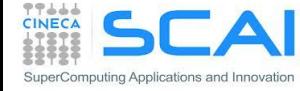

#### CUDA Streams

- GPU operations are implementated in CUDA using execution queues, called **streams**
- Each operation pushed in a stream will be executed only after all other operations in the same stream are completed (FIFO queue behaviour)
- **Operations assigned to different streams can be** executed in any order with respect each other
- CUDA runtime provides a **default stream** (aka stream 0) which will be the default queue of all operation if otherwise is not explicitly declared

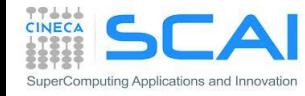

#### CUDA Streams

- All operations assigned to the default stream will be executed only after all preceeding operations assigned to other streams are completed
- Any further operation assigned to stream different from default will begin only after all operations on the default stream are completed
- Operations assigned to the default stream act as implicit synchronization barriers among other streams

SuperComputing Applications and Innovation

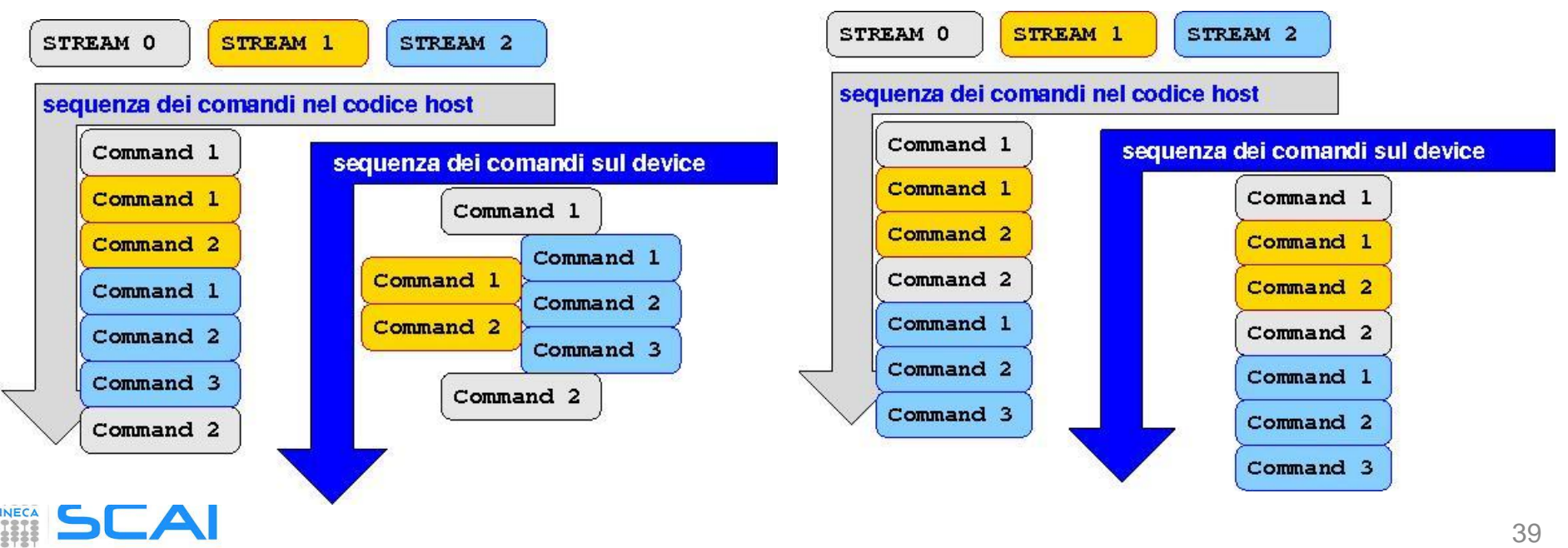

### Synchronization

#### **Explicit Synchronizations** :

- cudaDeviceSynchronize() Blocks host code until all operations on device are completed
- cudaStreamSynchronize(stream) Blocks host code until all operations on a stream are completed
- cudaStreamWaitEvent(stream, event) Blocks all operations assigned to a stream until event is reached

#### **Implicit Synchronizations** :

- All operations assigned to the default stream
- Page-locked memory allocations
- Memory allocations on device
- Settings operations on device

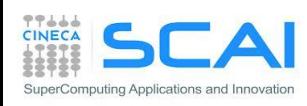

• …

#### CUDA Streams Management

- Stream management:
	- Constructor: cudaStreamCreate()
	- Synchronization: cudaStreamSynchronize()
	- Destructor: cudaStreamDestroy()
- **Stream allows various execution modes,** depending on the compute capability:
	- concurrent execution of more than one kernel per GPU
	- concurrent asynchronous data transfers in both H2D and D2H directions
	- concurrent execution on device/host and data transfers from host and device

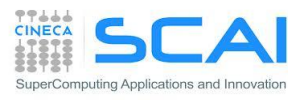

#### Kernel Concurrent Execution

cudaSetDevice(0)

cudaStreamCreate(stream1) cudaStreamCreate(stream2)

// concurrent execution of the same kernel Kernel 1<<<br/>blocks, threads, SharedMem, stream1>>>(inp 1, out 1) Kernel 1<<<br/>blocks, threads, SharedMem, stream2>>>(inp<br/>  $2$  , out  $2)$ 

// concurrent execution of different kernels Kernel 1<<<br/>blocks, threads, SharedMem, stream1>>>(inp, out 1) Kernel 2<<<br/>blocks, threads, SharedMem, stream2>>>(inp, out 2)

cudaStreamDestroy(stream1) cudaStreamDestroy(stream2)

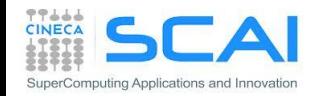

#### Asynchronous Data Transfers

- In order to performe asynchronous data transfers between host and device the *host* memory must be of page-locked type (a.k.a pinned)
- CUDA runtime provides the following functions to handle page-locked memory:
	- cudaMallocHost()allocate page-locked memory on *host*
	- cudaFreeHost()free page-locked allocated memory on *host*
	- cudaHostRegister() turn *host* allocated memory into page-locked
	- cudaHostUnregister() turn page-locked memory into ordinary memory
- cudaMemcpyAsync() function explicitly performes asynchronous data transfers between *host* and *device* memory
- Data transfer operations must queued into a stream different from the default one in order to be asynchronous
- Using page-locked memory allows data transfers between *host* and *device* memory with higher bandwidth

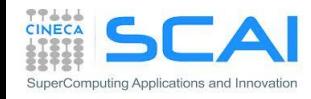

#### Asynchronous Data Transfers

cudaStreamCreate(**stream\_a**) cudaStreamCreate(**stream\_b**)

```
cudaMallocHost(h buffer a, buffer a size)
cudaMallocHost(h_buffer_b, buffer_b_size)
```
cudaMalloc(d\_buffer\_a, buffer\_a\_size) cudaMalloc(d buffer b, buffer b size)

// concurrent and asynchronous dat atransfer H2D and D2H cudaMemcpyAsync(d buffer a, h buffer a, buffer a size, **cudaMemcpyHostToDevice**, **stream\_a**) cudaMemcpyAsync(h buffer b, d buffer b, buffer b size, **cudaMemcpyDeviceToHost**, **stream\_b**)

cudaStreamDestroy(**stream\_a**) cudaStreamDestroy(**stream\_b**)

cudaFreeHost(h\_buffer\_a) cudaFreeHost(h\_buffer\_b)

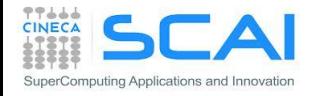

#### Asynchronous Data Transfers

```
cudaStream_t stream[4];
for (int i=0; i<4; ++i) cudaStreamCreate(&stream[i]);
float* hPtr; cudaMallocHost((void**)&hPtr, 4 * size);
for (int i=0; i<4; ++i) {
   cudaMemcpyAsync(d_inp + i*size, hPtr + i*size,
                  size, cudaMemcpyHostToDevice, stream[i]);
 MyKernel<<<100, 512, 0, stream[i]>>>(d out+i*size, d inp+i*size, size);
   cudaMemcpyAsync(hPtr + i*size, d_out + i*size,
                   size, cudaMemcpyDeviceToHost, stream[i]);
}
cudaDeviceSynchronize();
for (int i=0; i<4; ++i) cudaStreamDestroy(&stream[i]);
```
#### **Sequential Version**

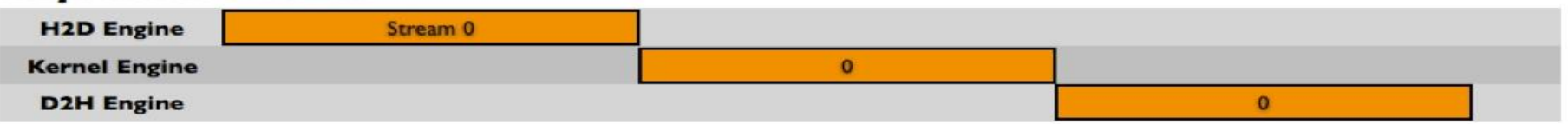

#### **Asynchronous Versions**

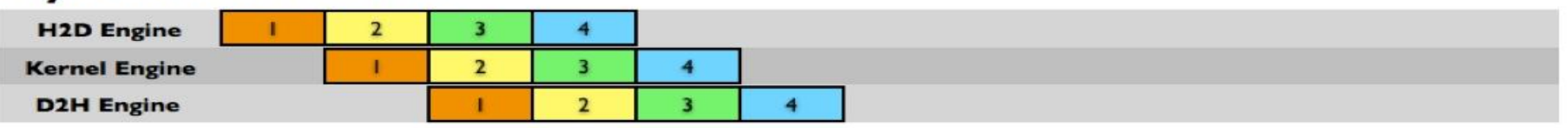

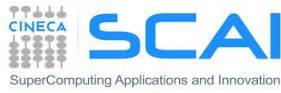

#### **Concurrency**

- Concurrency: when two or more CUDA operations proceed at the same time
	- **Fermi** : up to 16 kernel CUDA / **Kepler** : up to 32 kernel CUDA
	- 2 data transfers host/device (duplex)
	- concurrency with host operations
- Requirements for concurrency:

puting Applications and Innovation

- operations must be assigned to streams different from the default stream
- host/device data transfers should be asynchronous and host memory must be page-locked
- only if there are enough hw resources left to use (SharedMem, Registers, Blocks, PCIe bus, ...)
	- No kernel concurrency if all SM on the device are in use
	- data transfers won't take place if other transfers are still going on

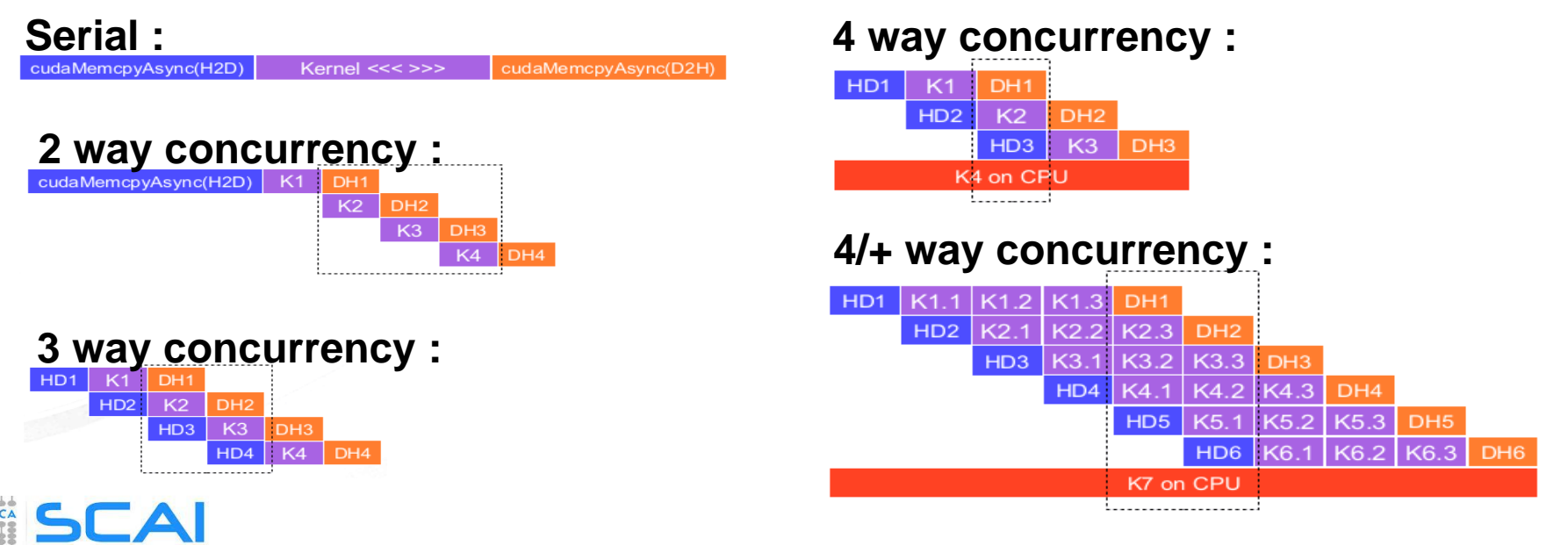

#### *Device* Management

CUDA runtime allows to control more than one GPU device available on a computing node (multi-GPU programming):

- CUDA 3.2 and previuos versions
	- a multi-thread or multi-process parallel paradigm was required to access and use more than one device
- CUDA 4.0 and later versions
	- new runtime API to select and to control all available devices from a serial program (single host core)
	- you can still use a parallel programming approach (multithread or multi-process):
		- <sup>o</sup> each process or thread will be always able to access all devices
		- <sup>o</sup> you can select which devices a thread/process can control

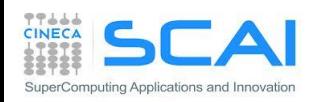

#### *Device* Management

```
cudaDeviceCount(number_gpu)
cudaGetDeviceProperties(gpu_property, gpu_ID)
cudaSetDevice(0)
kernel 0 \le t \le threads, Blocks>>> (a, b, c)
cudaSetDevice(1)
kernel 1 <<<threads, Blocks>>> (d, e, f)
For each device:
  cudaSetDevice(device)
   cudaDeviceSynchronize()
```
CUDA runtime allows to:

- get information on available CUDA enabled devices
- get properties of each CUDA device (cc, memory sizes, clock, etc)
- select a device and queue CUDA operations on that device
- manage synchronization among available devices

#### Peer to Peer Transfers

- A *device* can directly transfer or access data to/from another *device*
- This kind of direct transfer is called Peer to Peer (P2P)
- P2P transfers are more efficient and do not require a *host* buffer
- Direct access avoid host memory copy

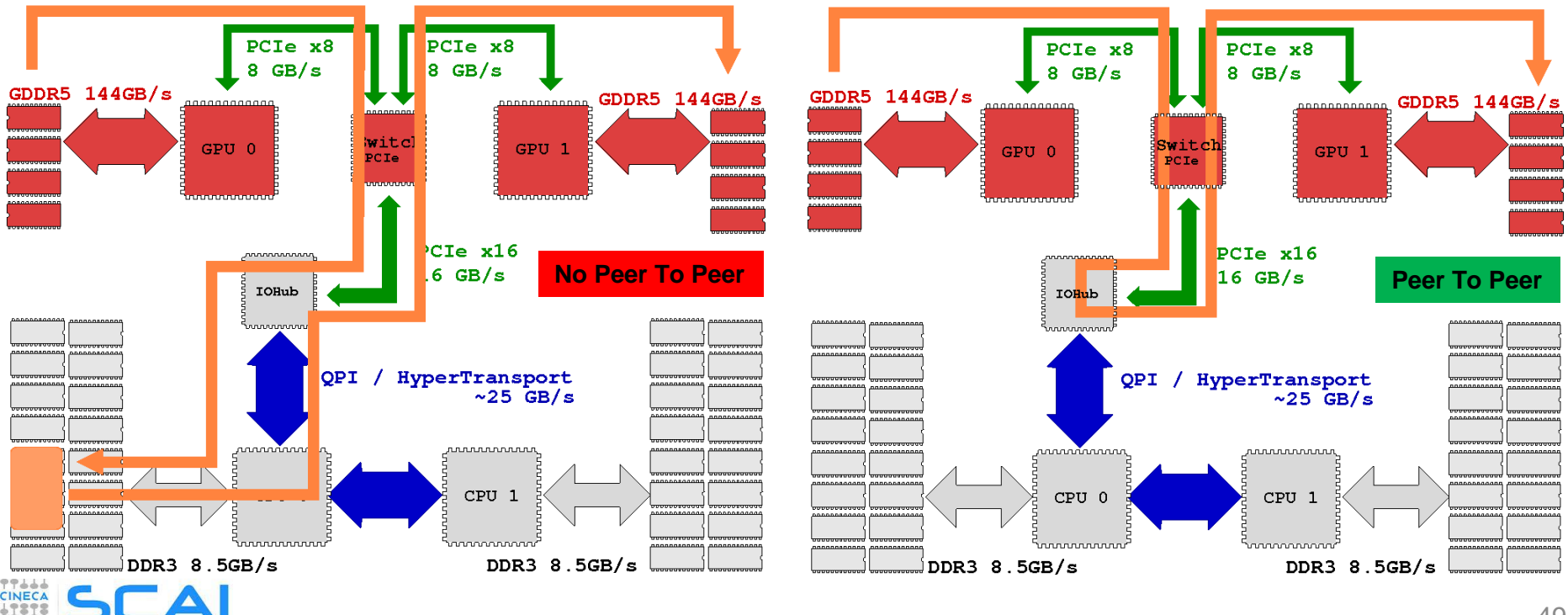

#### Peer to Peer Transfer Pseudocode

```
qpuA=0, qpuB=1cudaSetDevice(gpuA)
cudaMalloc(buffer A, buffer size)
```
cudaSetDevice(gpuB) cudaMalloc(buffer B, buffer size)

```
cudaSetDevice(gpuA)
cudaDeviceCanAccessPeer(answer, gpuA, gpuB)
```

```
If answer is true:
cudaDeviceEnablePeerAccess(gpuB, 0) 
// gpuA performs copy from gpuA to gpuB
cudaMemcpyPeer(buffer B, gpuB, buffer A, gpuA, buffer size)
// gpuA performs copy from gpuB to gpuA
cudaMemcpyPeer(buffer A, gpuA, buffer B, gpuB, buffer size)
```
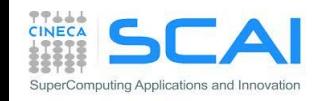

#### Peer to Peer Direct Access Pseudocode

```
gpuA=0, gpuB=1cudaSetDevice(gpuA)
cudaMalloc(buffer_A, buffer_size)
```

```
cudaSetDevice(gpuB)
cudaMalloc(buffer B, buffer size)
```

```
cudaSetDevice(gpuA)
cudaDeviceCanAccessPeer(answer, gpuA, gpuB)
```

```
If answer is true:
cudaDeviceEnablePeerAccess(gpuB, 0) 
// gpuA invokes a kernel that accesses to gpuB memory
kernel<<<threads, blocks>>>(buffer A, buffer B)
```
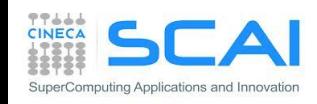